# Railroad Medicare EDI Application Form Instructions

#### **Back to Form**

The purpose of the **Railroad Medicare EDI Application Form** is to enroll providers, software vendors, clearinghouses and billing services as electronic submitters and recipients of electronic claims data. **It is important that instructions are followed and that all required information for the services you are requesting is completed. Incomplete forms will be returned to the applicant, thus delaying processing.**

**Please retain a copy of this completed form for your records.**  You must submit a completed EDI Application Form when submitting additional EDI forms.

The field descriptions listed below will aid in completing the form properly.

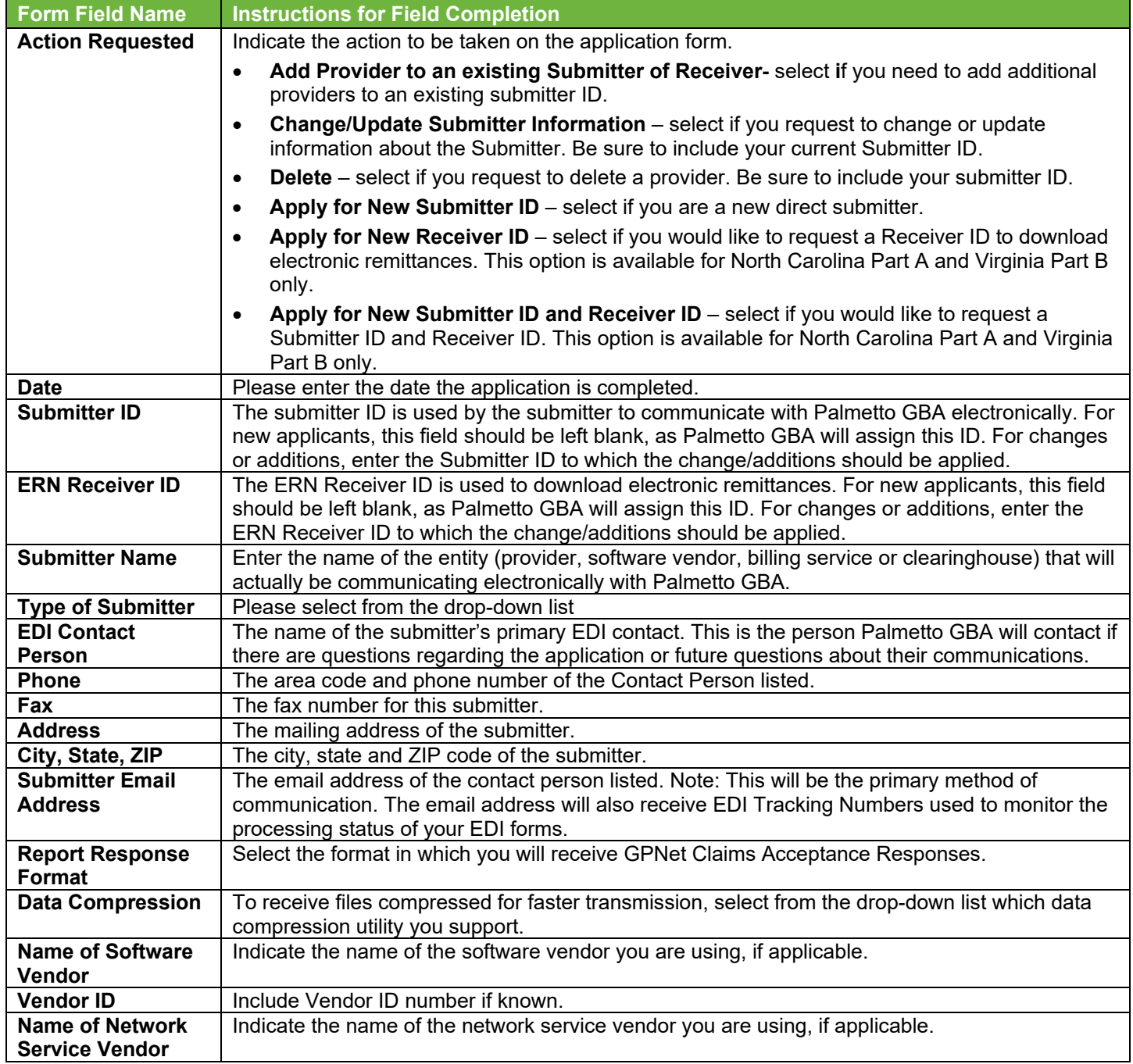

**Railroad Medicare EDI Application Form Instructions**

This information is intended as reference to be used in addition to information from the Centers for Medicare & Medicaid Services (CMS). Use or disclosure of the data contained on this page is subject to restriction by Palmetto GBA.

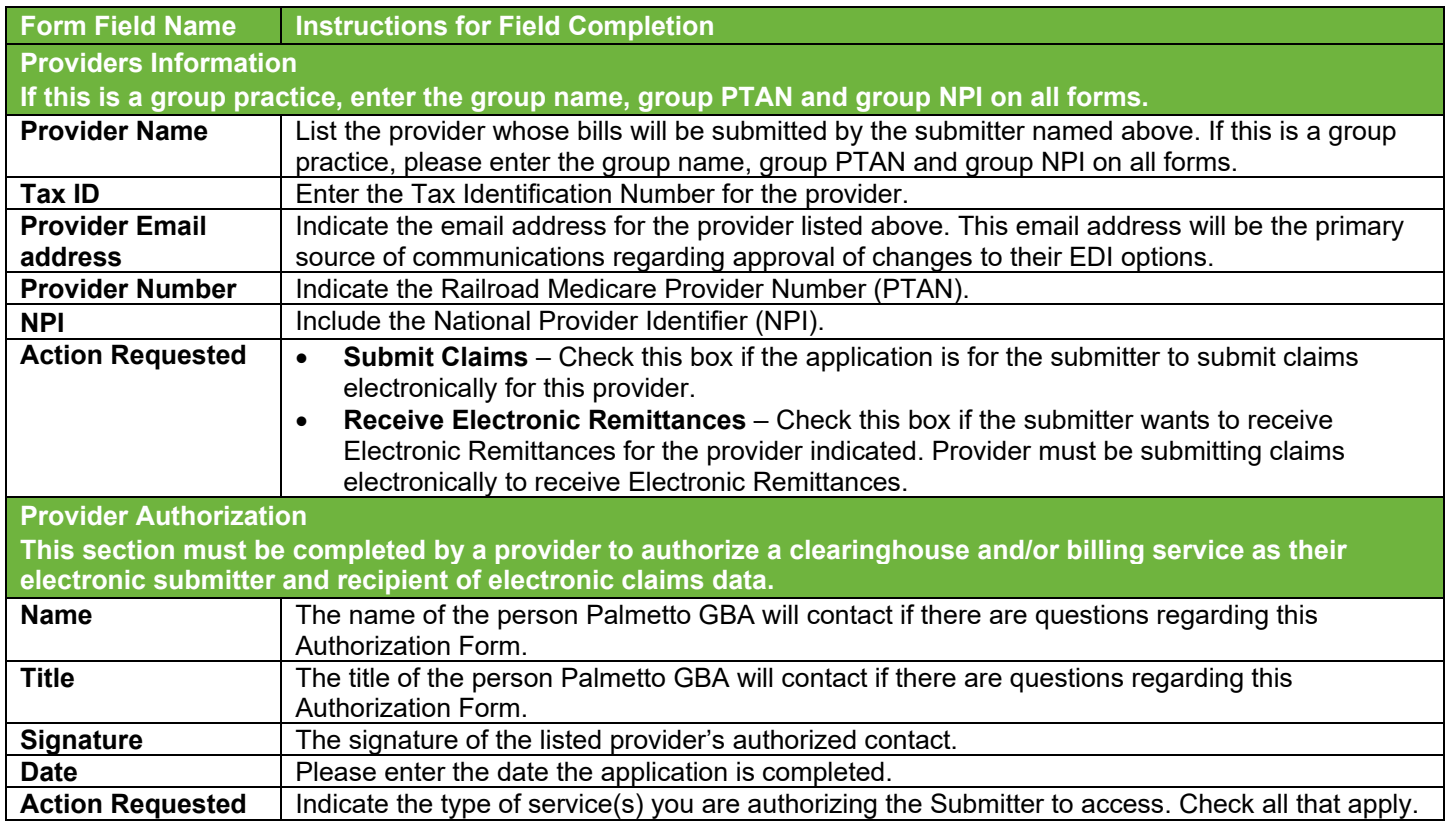

Once you have completed the application form, **please retain a copy for your records** and fax or email the original to the fax number or email address listed below. Your Submitter ID (if applicable) will be mailed within 15 business days of receipt of completed forms.

Completed forms must be faxed or emailed to:

Fax: **803**-382-2416\* Email: RREDI.ENROLL@PalmettoGBA.com

\*Please ensure you enter area code *803* when dialing our fax number.

**Back to Form**

This information is intended as reference to be used in addition to information from the Centers for Medicare & Medicaid Services (CMS). Use or disclosure of the data contained on this page is subject to restriction by Palmetto GBA.

# Railroad Medicare EDI Enrollment (Agreement) Form Instructions

#### **Back to Form**

The EDI Enrollment Form (commonly referred to as the EDI Agreement) should be submitted when enrolling for electronic billing. It should be reviewed and signed **only** by the providers to ensure each provider is knowledgeable of the enrollment request and the associated requirements.

Providers are obligated to notify Medicare by letter of:

- Any changes in their billing agent or clearinghouse.
- The effective date of which the provider will discontinue using a specific billing agent or clearinghouse.
- If the provider wants to begin to use additional types of EDI transactions.
- Other changes that might impact their use of EDI.

Providers are not required to notify Medicare if their existing clearinghouse begins to use alternate software, the clearinghouse is responsible for notification in this instance.

Note: The binding information in an EDI Enrollment Form does not expire if the person who signed the form for a provider is no longer employed by the provider.

### **General Instructions**

- Please ensure that you include your **Railroad Medicare Provider Number (PTAN)** and **National Provider Identifier (NPI)** where requested on the EDI Enrollment Form.
- If the submitter will be submitting for multiple providers, this form must be completed by *each* provider whose claim data will be submitted.
- If a provider is a member of a group, only one agreement per group is required.
- The entire form must be read carefully, dated with day, month and year.
- The name of the provider must be printed in the space provided, an authorized officer's name (printed), authorized officer's title and signature.
- When completed, the properly executed *2-page* **EDI Enrollment Agreement** must be returned *with* the **EDI Application** form.
- Completed forms must be faxed or emailed to:
	-

Fax: **803**-382-2416\* Email: RREDI.ENROLL@PalmettoGBA.com

\*Please ensure you enter area code *803* when dialing our fax number.

**Note:** If the submitter will be an entity other than the provider, the submitter must complete the EDI Application form and the provider must sign the EDI Application and complete the EDI Enrollment Form. The EDI Application form must be returned with the EDI Enrollment Agreement Form for each provider unless requesting eServices access only.

### **IMPORTANT NOTE**

The address shown on the EDI Enrollment Form must match the address that was submitted to our Provider Enrollment Department when enrolling for a Railroad Medicare Provider Number (PTAN). If the address on the completed EDI Enrollment Form does not match, your EDI Enrollment forms will be rejected and notification will be sent to the email address on the EDI Application Form.

#### **Back to Form**

**Railroad Medicare EDI Enrollment Agreement Form Instructions**

This information is intended as reference to be used in addition to information from the Centers for Medicare & Medicaid Services (CMS). Use or disclosure of the data contained on this page is subject to restriction by Palmetto GBA.